# Concours national commun 2019 : Épreuve de physique 2 Filière PSI

# **CORRIGÉ**

(proposé par ELHOUCINE AGHAZZAF : lhaghazzaf@yahoo.fr)

# Partie 1 : principe du moteur à courant continu

1

Le sens de la force de LAPLACE  $d\overrightarrow{F}_{La} = i\overrightarrow{dl} \wedge \overrightarrow{B}$  indiqué sur la figure 1 impose le sens de rotation de la roue, dans le sens indiqué sur la figure  $(\overrightarrow{w}$  suivant  $\overrightarrow{e}_z$ ).

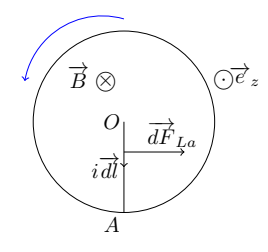

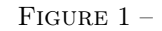

### 2

On peut utiliser la relation du champ de vitesses dans un solide :

$$
\overrightarrow{v}(M/R) = \overrightarrow{v}(O/R) + \overrightarrow{\omega} \wedge \overrightarrow{OM} = w\overrightarrow{e_z} \wedge \overrightarrow{e_r} = rw\overrightarrow{e_\theta}
$$

Le champ électromoteur de LORENTZ est :

$$
\overrightarrow{E}_m(M) = \overrightarrow{v}_e \wedge \overrightarrow{B} = rw\overrightarrow{e_\theta} \wedge \overrightarrow{B} = rw\overrightarrow{e_\theta} \wedge -B\overrightarrow{e_z} = -r\omega B\overrightarrow{e_r}
$$

### 3

La force électromotrice de LORENTZ est :

$$
e_{OI} = \int_{0}^{a} \overrightarrow{E}_{m}(M).d\overrightarrow{OM} = \int_{0}^{a} -r\omega B \overrightarrow{e_r}.\overrightarrow{dr} = -B\omega \frac{a^2}{2} = -k_e \omega
$$

Avec :

$$
k_e = B \frac{a^2}{2}
$$

# 4

La force élémentaire de Laplace est donnée par :

$$
\overrightarrow{dF}_{La}(M) = i\overrightarrow{dr}(M) \wedge \overrightarrow{B} = idr\overrightarrow{e_r} \wedge -B\overrightarrow{e_z} = iBdr\overrightarrow{e_{\theta}}
$$

Le moment élémentaire de la force de Laplace est :

$$
\overrightarrow{dM}_{O,L}(M) = \overrightarrow{r} \wedge iBdr\overrightarrow{e}_{\theta} = iBrdr\overrightarrow{e}_z
$$

Par intégration, il vient :

$$
\overrightarrow{M}_{O,L} = \int_{0}^{a} iBr dr \overrightarrow{e}_z = iB \frac{a^2}{2} \overrightarrow{e}_z = k_e i \overrightarrow{e}_z
$$

5

### 5.1

 $M_f$  représente la projection du moment des forces de frottements sur  $\vec{e}_z$ . On peut se placer en régime permanent  $(w = cte) : \Sigma \overrightarrow{M}_O = \overrightarrow{0} \Longrightarrow k_e i - M_0 - \gamma w = 0$  (1).

On peut chercher l'équation électrique à l'aide du schéma équivalent (figure 2) :

Loi des mailles :  $U = k_e w + Ri \implies i = \frac{1}{R}$  $\frac{1}{R}(U - k_e w)$ , l'équation (1) permet d'écrire :

$$
w\left(\gamma + \frac{k_e^2}{R}\right) = \frac{k_e}{R}U - M_0 > 0 \Rightarrow U > \frac{RM_0}{k_e}
$$

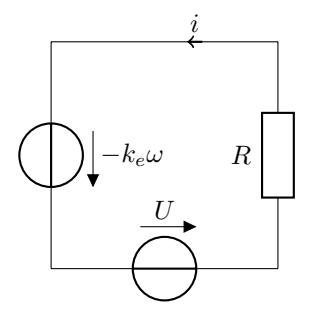

Figure 2 –

### 5.2

Le TMC projeté sur  $\vec{e}_z$  donne :

$$
J\frac{dw}{dt} = k_e i - M_0 - \gamma \omega \quad (M)
$$

### 6

La loi des mailles donne :  $U = Ri - e_{OI} = Ri + k_e \omega$  (E)

## 7

On remplace  $i$  dans l'équation  $(M)$ , il vient :

$$
J\frac{d\omega}{dt} = \frac{k_e}{R}(U - k_e\omega) - M_0 - \gamma\omega
$$

ou bien :

$$
\frac{d\omega}{dt} + \frac{1}{J} \left( \frac{k_e^2}{R} + \gamma \right) \omega = \frac{1}{J} \left( -M_0 + \frac{k_e U}{R} \right)
$$

qu'on peut écrire aussi :

avec :

$$
\frac{d\omega}{dt} + \frac{\omega}{\tau} = \frac{\omega_{\ell}}{\tau}
$$
\n
$$
\tau = \frac{J}{\frac{k_e^2}{R} + \gamma} = \frac{J}{\gamma + \frac{B^2 a^4}{4R}} \quad et \quad \omega_{\ell} = \frac{\left(\frac{k_e U}{R} - M_0\right)}{\gamma + \frac{k_e^2}{R}}
$$

# 8

La solution de cette équation différentielle s'écrit :

$$
\omega(t) = \omega_{\ell} \left( 1 - e^{-\frac{t}{\tau}} \right)
$$

 $\omega(t)$  augmente avec le temps et atteint une valeur limite  $\omega_{\ell}$ .

# 9

La puissance de la source est :  $P_{source} = U \times i_{\ell}$ , avec  $i_{\ell} = \frac{M_0 + \gamma w_{\ell}}{k_e}$ , en remplaçant  $w_{\ell}$  par sa valeur, on obtient :

$$
P_{source} = \frac{\gamma U^2 + k_e M_0 U}{k_e^2 + \gamma R}
$$

En multipliant l'équation mécanique (M) par  $\omega$  et l'équation électrique (E) par *i*, on obtient :

$$
\begin{cases} Jw\frac{dw}{dt} = \frac{d(\frac{1}{2}Jw^2)}{dt} = k_eiw - M_0w - \gamma w^2\\ Ui = k_eiw + Ri^2 \end{cases}
$$

Donc :

$$
Ui = \frac{dE_c}{dt} + Ri^2 - M_0 w - \gamma w^2
$$

On voit bien que la puissance électrique reçue par le moteur est convertie en :

- Puissance thermique par effet joule :  $Ri^2$ ;
- Puissance de frottements mécaniques :  $-M_0w \gamma w^2$ ;

— Puissance cinétique de rotation du disque :  $\frac{d(\frac{1}{2}Jw^2)}{dt}$ . En régime permanent le terme  $\frac{d(\frac{1}{2}Jw^2)}{dt}$  devient nul.

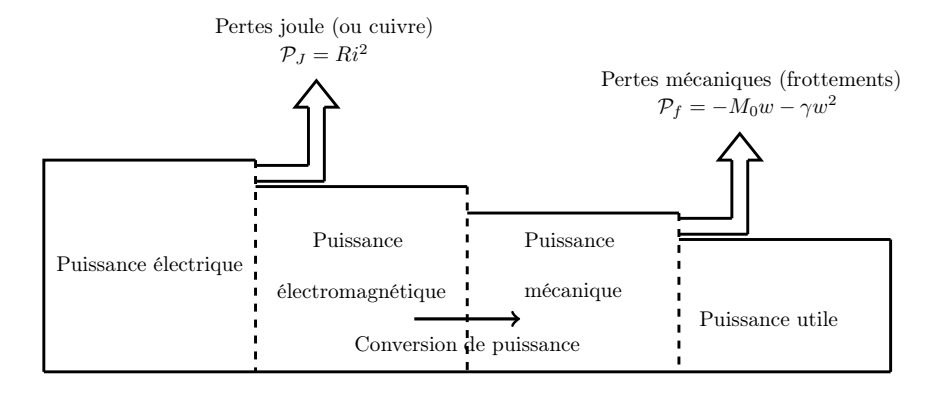

Figure 3 –

# 10

La vitesse de rotation du moteur est  $w = 2\pi n$  (rad/s), la puissance du moteur est donc :  $P = M_{O,L} \times w = k_e i \times 2\pi n$ , ou encore :

$$
P = 2\pi k_e n \times \frac{U - 2\pi n k_e}{R}
$$

# Partie 2 : Étude d'un gyropode

# 1 Détermination de la constante de f.é.m. du moteur

### 1.1

Le stator est l'inducteur, il comporte les aimants permanents qui engendrent un champ magnétique dont le flux traverse le rotor.

1.2

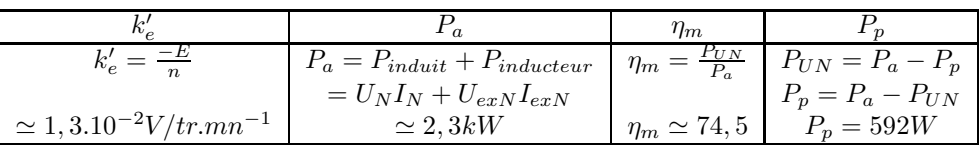

### 1.3

La capacité de deux batteries associées en dérivation (en parallèle) est :  $Q_{2batteries} = I_0t = 2I_{1batterie}t = 2Q_{1batterie}$ 

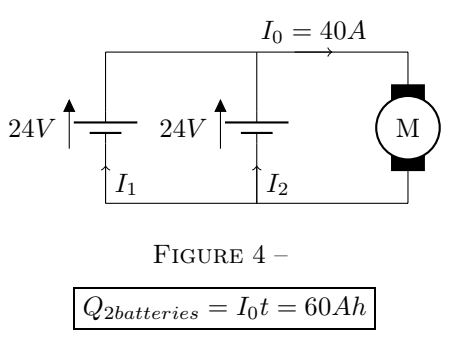

 $2Q_{1batterie} = 2 \times 33, 3Ah = 66, 6Ah$ , cette valeur est supérieure à  $60Ah$ , elle peut donc convenir au fonctionnement du moteur.

# 2 Étude du hacheur de tension alimentant le moteur

### 2.1

L'interrupteur commandé est réalisé à l'aide d'un transistor bipolaire.

### 2.2

La bobine de lissage permet de diminuer l'ondulation en courant pour  $i_m$ . La diode est appelée diode de roue libre : lorsque K est ouvert, D conduit et la charge se trouve déconnectée de l'entrée et n'est pas alimentée, elle fonctionne de manière autonome, en roue libre.

### 2.3

L'allure de  $u<sub>D</sub>$  est représentée sur le graphe de la figure 5 (on suppose  $U_0 > 0$ ).

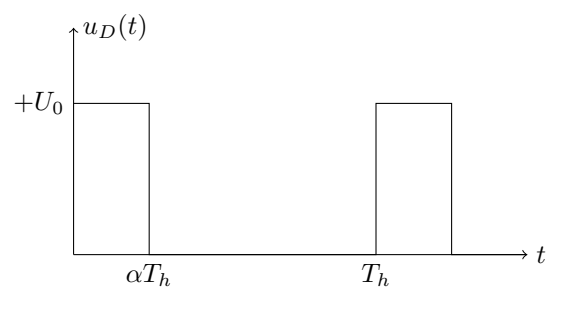

Figure 5 –

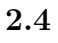

2.4.1

Pour  $t \in [0, \alpha T_h] : K$  est fermé (=fil), D est bloquée (= interrupteur ouvert), le schéma équivalent du montage est représenté sur la figure 6.

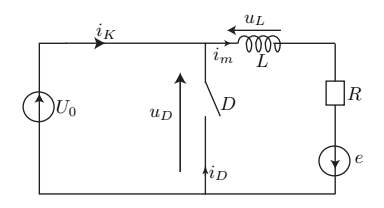

Figure 6 –

 $i_D=0$  puisque la diode est bloquée et  $i_K(t)=i_m(t),$  d'après la courbe de  $i_m(t)$  on peut écrire :

$$
i_K(t) = i_m(t) = i_m^{\min} + \left(\frac{i_m^{\max} - i_m^{\min}}{\alpha T_h}\right)t
$$

2.4.2

Pour  $t \in [\alpha T_h, T_h] : K$  est ouvert (= interrupteur ouvert), D est passante (=fil), le schéma équivalent du montage est représenté sur la figure  $7$  .

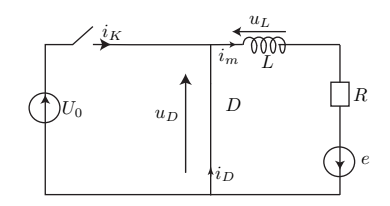

Figure 7 –

 $i<sub>K</sub> = 0$  puisque K est ouvert et  $i<sub>D</sub>(t) = i<sub>m</sub>(t)$ , d'après la courbe de  $i<sub>m</sub>(t)$  on peut écrire :

$$
i_D(t) = i_m(t) = i_m^{\max} - \left(\frac{i_m^{\max} - i_m^{\min}}{(\alpha - 1)T_h}\right)(t - \alpha T_h)
$$

#### 2.4.3

Le schéma suivant représente les allures de  $U_{com}(t),$   $i_{\cal K}(t),$   $i_{\cal D}(t)$  et  $i_{m}(t)$  :

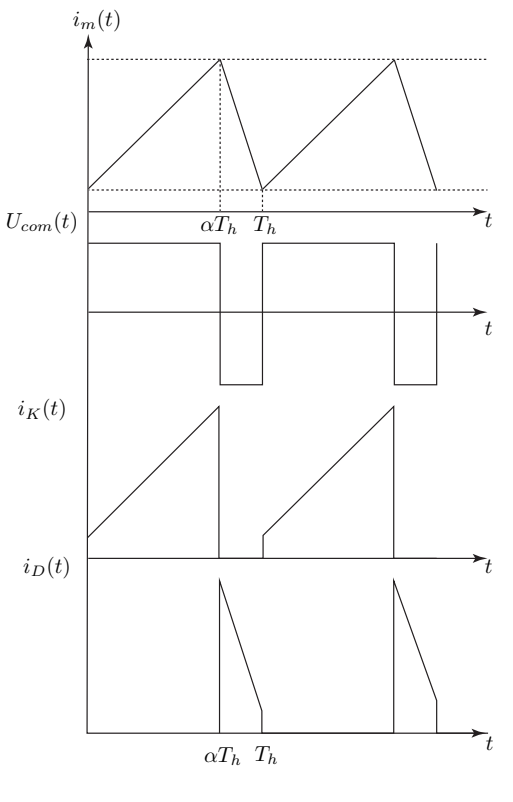

Figure 8 –

2.4.4

$$
\langle U_D(t) \rangle = \frac{1}{T_h} \int_0^{T_h} U_D(t) dt = \frac{aire}{T_h}
$$

$$
\langle U_D(t) \rangle = \frac{U_0 \alpha T_h}{T_h} = \alpha U_0 = 18V
$$

Donc :

### 2.4.5

Pour mesurer la valeur moyenne de  $U_D(t)$ , on peut utiliser un multimètre ou un oscilloscope en mode DC, on choisit le calibre le plus proche de  $18V.$ 

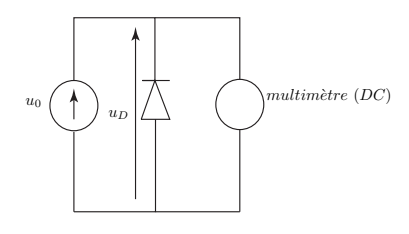

Figure 9 –

### 2.4.6

On peut s'inspirer du montage hacheur série vu dans le TP pour proposer le montage suivant :

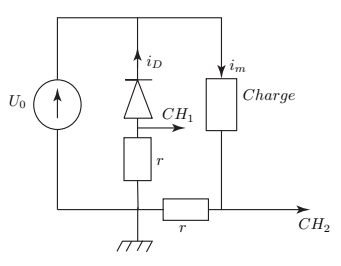

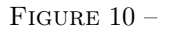

Il faut choisir r très faible par rapport à  $R = 45m\Omega$ , pour ne pas perturber le fonctionnement du montage, on peut proposer  $r = 1m\Omega$ 

### 2.4.7

Le hacheur série permet de faire varier  $\langle U_D(t) \rangle$ , il permet donc contrôler la vitesse du moteur à courant continu.

# 3 Mise en marche et arrêt du véhicule

### 3.1 Mise en forme du signal issu du capteur

### 3.1.1

La rétroaction se fait sur les deux bornes inverseuses des amplificateurs opérationnels, les montages  $M_1$  et  $M_2$  peuvent fonctionner en régime linéaire.

### 3.1.2

- $-v_1 = v^- = v^+ = v$  (*AO*<sub>1</sub> fonctionne en régime linéaire et est idéal);
- $M_1$  est un montage suiveur;
- Le théorème de Millman permet d'écrire :

$$
v^- = v^+ = 0 = \frac{\frac{v_1}{R_1} + \frac{v_2}{R_2}}{\frac{1}{R_1} + \frac{1}{R_2}} \Rightarrow v_2 = -\frac{R_2}{R_1}v_1
$$

- $M_2$  est un montage amplificateur inverseur;
- $M_1$  joue le rôle d'adaptateur d'impédance (aucun courant n'entre du capteur);
- $M_2$  permet d'amplifier la tension  $v = v_1$ .

 $\theta$ (degré)

### 3.1.3

En utilisant la relation précédente et la relation donnée dans l'énoncé, il vient :

$$
v_2=-\frac{R_2}{R_1}v_1=-\frac{R_2}{R_1}v=\frac{R_2}{R_1}k\theta
$$

### 3.1.4

 ${\rm AN}$  :

$$
R_2 = \frac{v_2 R_1}{k\theta} = 50k\Omega
$$

3.1.5

La pente de la droite est $0, 5V/^\circ$ 

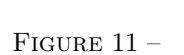

 $v_2$ 

### 3.1.6

Le montage fonctionne en régime linéaire lorsque :

$$
|v_2| \le 15V \Rightarrow \frac{R_2}{R_1} |v_1| \le 15V \Rightarrow |v_1| \le 15\frac{R_1}{R_2} = 0,9V
$$
  

$$
v_1 \in [-0,9V,+0,9V]
$$

Donc :

### 3.2

## 3.2.1

La rétroaction se fait sur la borne non inverseuse de l'amplificateur opérationnel AO3, le montage  $M_3$  fonctionne en régime non linéaire.

$$
v''_3 = +V_{sat} = +15V
$$
 et  $v'_3 = -V_{sat} = -15V$ 

### 3.2.2

Les lois d'Ohm et des mailles donnent :

$$
\begin{cases}\nv_3^+ = E - R_3 i \\
v_3^+ - v_3 = R_4 i\n\end{cases}\n\Rightarrow v_3^+ \left(1 + \frac{R_3}{R_4}\right) = E + \frac{R_3}{R_4} v_3 \Rightarrow \boxed{v_3^+ = \frac{R_4 E + R_3 v_3}{R_3 + R_4}}
$$
\n
$$
R_3 \left[\bigcup_{\substack{i=1 \ i \ j \ j \ j}}^{\text{at}} v_3^+\right]
$$
\n
$$
v_3
$$

FIGURE  $12-$ 

3.2.3

 $v_3 = v'_3 = -V_{sat} \text{ si } \varepsilon = v_3^+ - v_2 < 0, \text{ donc :}$ 

$$
v_2 > v_3^+(v_3 = +V_{sat}) = \underbrace{\frac{R_4E + R_3 \times -V_{sat}}{R_3 + R_4}}_{v_{2S}'}
$$

et :

 $\mathbf{A}$ 

$$
v'_{2S} = \frac{R_4E - R_3V_{sat}}{R_3 + R_4}
$$
  
N :  

$$
v'_{2S} \simeq 1,23V
$$

### 3.2.4

 $v_3$  bascule de  $-V_{sat}$  à  $+V_{sat}$  et reste égale à  $+V_{sat}$ , lorsque :  $v_2 < v_3^+(v_3 = +V_{sat}) = v_{2S}'$ , avec :

$$
v_{2S}^{\prime\prime} = \frac{R_3 V_{sat} + R_4 E}{R_3 + R_4}
$$

$$
v_{2S}^{\prime\prime} = 3V
$$

### 3.2.5

Le basculement de  $v_3$  de  $+V_{sat}$  à  $-V_{sat}$  a lieu lorsque :

$$
v_2 > v_{2S}^{\prime\prime} = 3V
$$

#### 3.2.6

La caractéristique  $v_3 = f(v_2)$  est donnée par la figure  $13$  .

Il s'agit d'un montage comparateur à hystérisis inverseur.

## 3.2.7

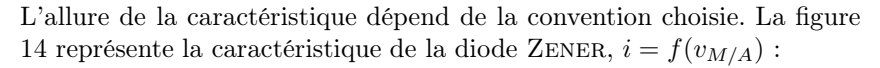

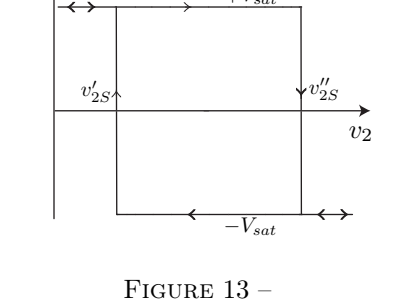

 $v_3$ 

 $+V_{\infty}$ 

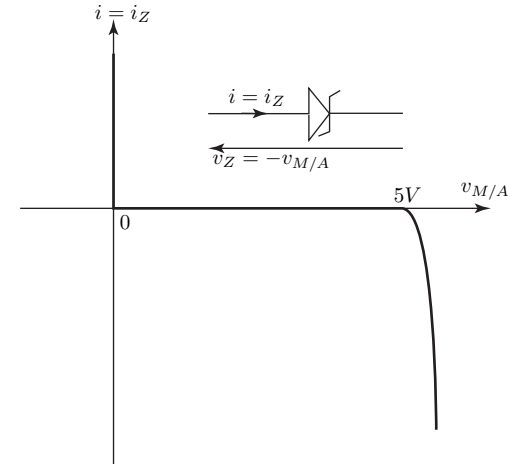

Figure 14 –

#### 3.2.8

D'après le montage de l'énoncé :

$$
v_3=v_{M/A}-R_5i_Z \Rightarrow v_{M/A}=v_3+R_5i_Z
$$

Si  $v_3 = v'_3 = -V_{sat}$ , alors :  $v_{M/A} = -V_{sat} + R_5 i_Z$ . Si  $i_Z$  est négatif,  $v_{M/A} < -15V$  ce qui impossible.  $v_{M/A} = v_M = 0V$ .

Mais  $v_{M/A}$  peut être nul. si  $i_Z$  est positif, c'est un état possible de la diode, dans ce cas on a une polarisation directe de la diode Zener.

Si  $v_3 = v'_3 = +V_{sat}$ , alors :  $v_{M/A} = +V_{sat} + R_5 i_Z$ . Si  $i_Z$  est positif,  $v_{M/A} > 15V$  ce qui impossible.

Mais  $v_{M/A}$  peut être égal à 5V si iz est négatif, c'est un état possible de la diode, dans ce cas on a une polarisation inverse de la diode Zener.

 $v_{M/A} = v_A = 5V$ .

#### 3.2.9

On peut avoir les deux cas suivants :

$$
\begin{cases}\nv_3 = -V_{sat} \Rightarrow v_{M/A} = 0V \\
v_3 = +V_{sat} \Rightarrow v_{M/A} = 5V\n\end{cases}
$$

La caractéristique  $v_{M/A} = f(v_2)$  est la suivante :

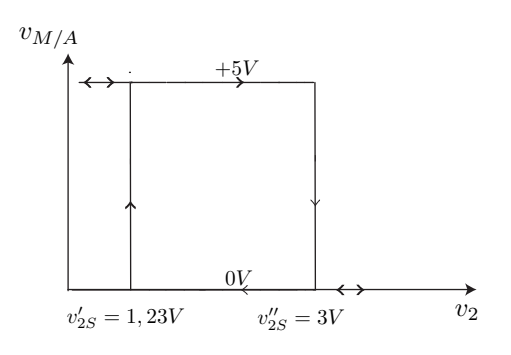

FIGURE  $15-$ 

#### 3.2.10

Le tableau suivant résume les différents cas :

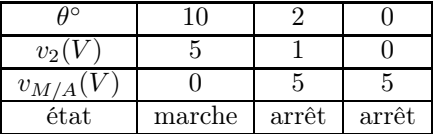

### 3.3 Filtrage su signal du capteur

3.3.1

$$
|\underline{H}(jw)| = \frac{H_0}{\sqrt{1 + a^2 w^2}} \quad et \quad G_{dB} = 20 Log(H_0) - 10 Log(1 + a^2 w^2)
$$

— Basses fréquences  $aw \ll 1 : G_{dB} \rightarrow 20Log(H_0)$ 

— Hauttes fréquences  $aw \gg 1$ :  $G_{dB} \rightarrow 20Log(H_0) - 20Log(aw)$ 

#### 3.3.2

La fréquence de coupure à  $-3dB$  est obtenue pour :

$$
|\underline{H}| (f = f_c) = \frac{H_0}{\sqrt{2}} \Leftrightarrow G_{dB}(f = f_c) = 20Log(H_0) - 3dB
$$

D'après le graphe  $G_{dB_{max}} = 0$  et  $G_{dB} = -3dB$  pour  $f = f_c \simeq 10Hz$  $G_{dB_{max}} = 0 \Leftrightarrow H_0 = 1$ 

La pulsation de coupure  $w_c$  est donnée par :

$$
w_c = \frac{1}{a} = 2\pi f_c \rightarrow \boxed{a = \frac{1}{2\pi f_c} \simeq 16ms}
$$

Le "système" peut être assimilé à un filtre passe-bas du premier ordre en effet l'expression de  $\underline{H}$  est du premier ordre, en plus  $H \to 0$  lorsque  $w >> w_c = \frac{1}{a}$  $\frac{1}{a}$ .

### 3.3.3

Le montage permet d'atténuer les vibrations produites par la route puisque leur fréquence  $f$  est très supérieure à  $f_c$ .

#### 3.3.4

On peut proposer le montage suivant :

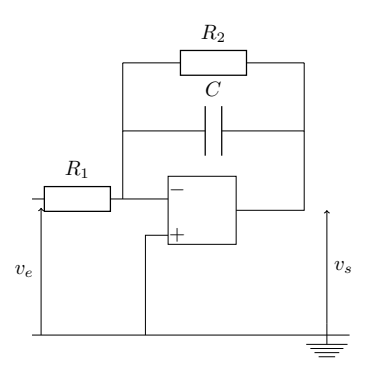

FIGURE  $16$  –

FIN